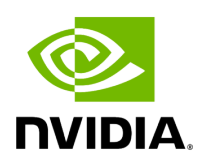

## **Function holoscan::static\_handle\_signal**

## **Table of contents**

[Function Documentation](#page-2-0)

• Defined in [File signal\\_handler.hpp](https://docs.nvidia.com/file_include_holoscan_core_signal_handler.hpp.html#file-include-holoscan-core-signal-handler-hpp)

## <span id="page-2-0"></span>**Function Documentation**

void holoscan::static\_handle\_signal(int signal)

The method to handle the specified signal.

Parameters

**signal** – The signal to handle.

© Copyright 2022-2024, NVIDIA.. PDF Generated on 06/06/2024